## $<<$ 3ds max  $>$

 $<<$ 3ds max  $>$ 

- 13 ISBN 9787307096356
- 10 ISBN 7307096358

出版时间:2012-7

页数:145

字数:245000

extended by PDF and the PDF

http://www.tushu007.com

## $<<3dsmax$   $>>$

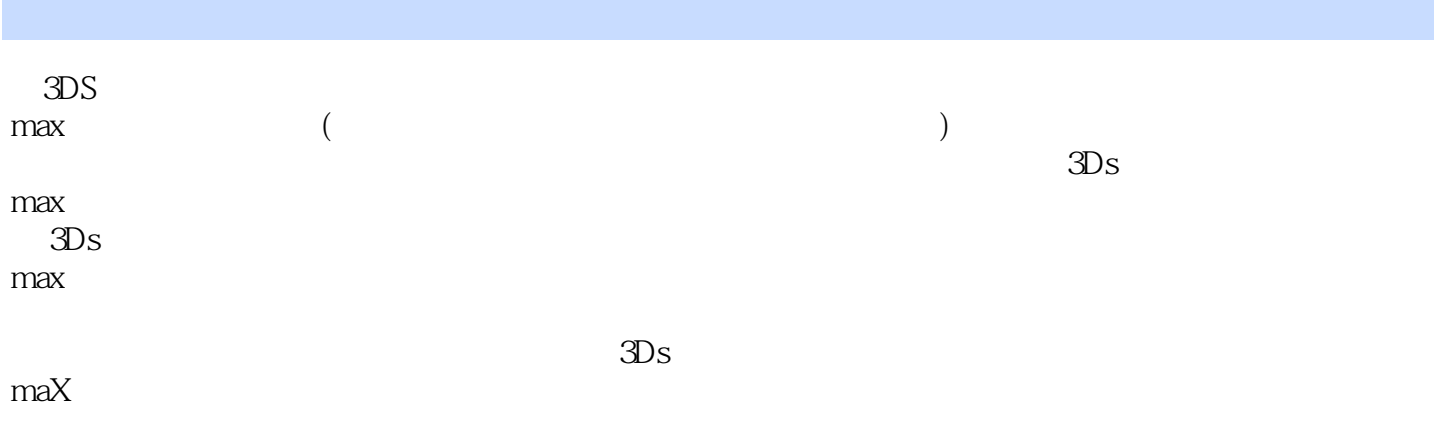

 $<<3dsmax$   $>>$ 

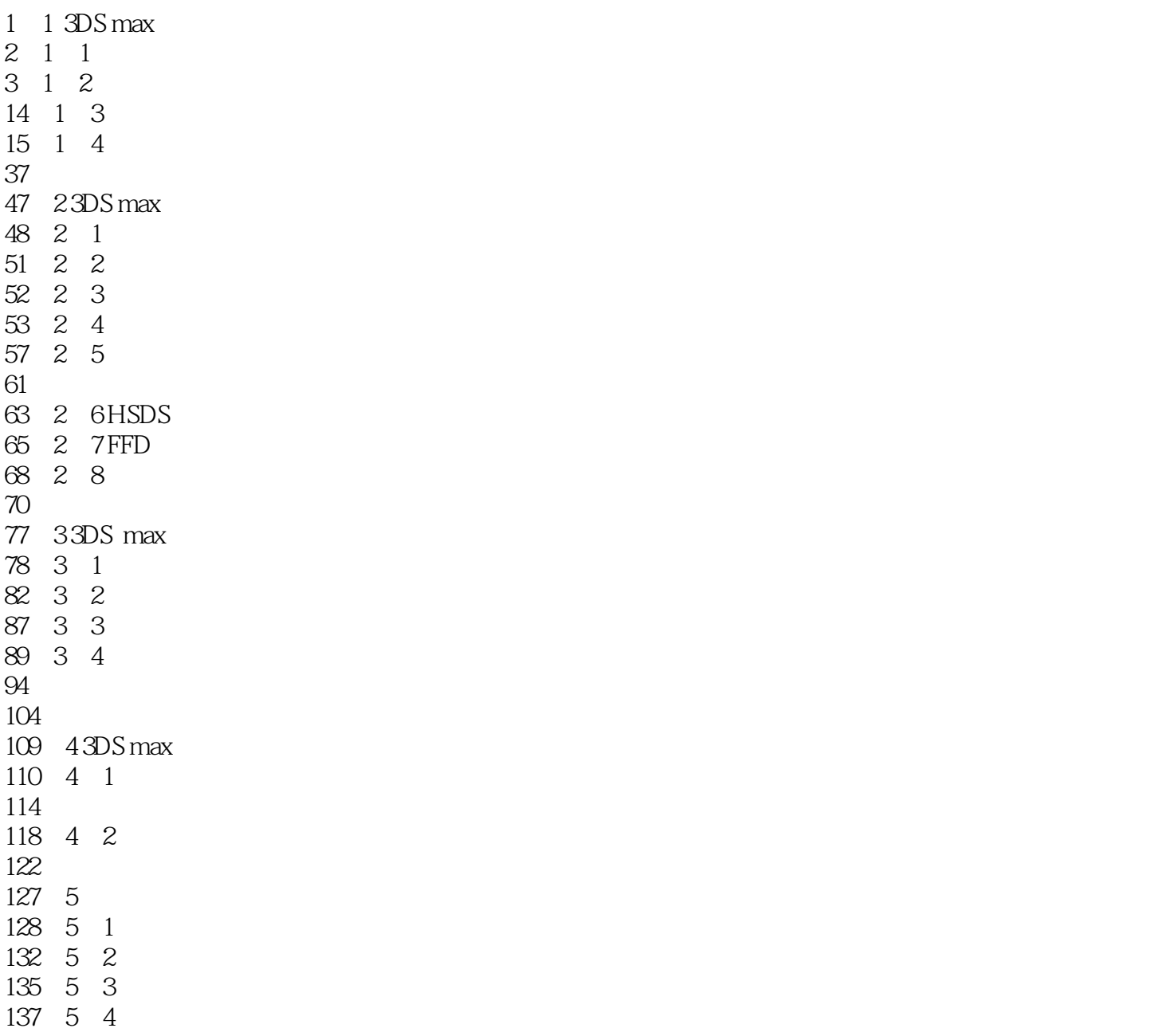

 $<<3dsmax$   $>>$ 

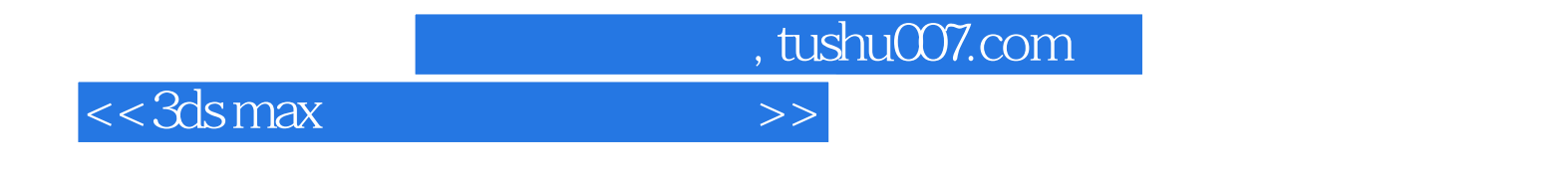

 $3DS$  max

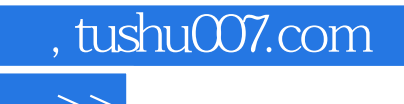

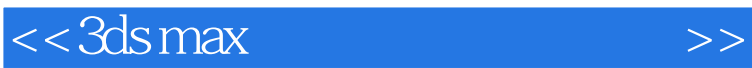

本站所提供下载的PDF图书仅提供预览和简介,请支持正版图书。

更多资源请访问:http://www.tushu007.com